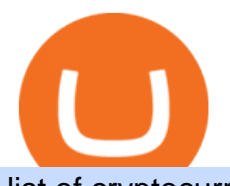

list of cryptocurrencies coinbase pro transfer usd to coinbase tokocrypto robinhood investing shiba metatr

Trade Nearly 24hrs a Day - Cboe Official Cite - cboe.com

Backup your private keys on Google Drive . - The Coinbase Blog https://news.gulfinex.com/wp-content/uploads/2021/10/Asset-2.png|||LIVE Masterclass: Crypto Investing Guide How to Invest ...|||1191 x 1192 Best Online Brokers & amp; Trading Platforms Leaderboard - Tokocrypto https://ml.globenewswire.com/Resource/Download/546771fe-9d71-4c77-803f-97224da7e68d|||Tokocrypto Charts the Future of Toko Token (TKO) by ...|||1792 x 1008 https://cardaniers.com/wp-content/uploads/2021/04/TKO-Binance-1170x790.jpg||TokocryptoTKO- *i*.La Criptomoneda que te puede hacer rico?|||1170 x 790 https://i.pinimg.com/originals/f8/5b/18/f85b189abfca5c9f641269a630e511c6.jpg||OKEx, la bolsa de criptomonedas y el intercambio de ...|||1920 x 1080 https://www.investopedia.com/thmb/ftnf4mfRUIUqZV8fFVrMwlJq\_k0=/7250x2900/filters:fill(auto,1)/xxxl-p umpjack-silhouettes-183266254-3e79df532652444693e286f3d2276827.jpg|||Petroleum Definition|||7250 x 2900 https://miro.medium.com/max/2652/1\*xL8EpaEHzj7qlgiyrEqzFg.png|||Beginners guide to Coinbase Pro, Coinbases advanced ...|||1326 x 1068 Option trader - Options Trading Made Easy - tradewins.com

Google Authenticator When you open the app, add a new seed by selecting the red plus in the bottom right corner. Select Enter a provided key from the menu that appears. In the form, fill out the account name with something that describes this account (such as  $\&$ quot;Coinbase $\&$ quot;) and type the seed into the field for the key. DUO

Tokocrypto trade volume and market listings CoinMarketCap

How to enable Duo or Google authenticator on Coinbase. Sign in to your Coinbase account using your current email, password and 2-step verification method. Navigate to https://www.coinbase.com/settings/security\_settings; Select the Select button in the Authenticator App box; Note: Coinbase no longer supports Authy.

OKEx Rebrands to OKX to reflects its Evolution CryptoTvplus .

Giulio Occhionero - Algorithmic Trading - occhionero.info

Shiba Inu (SHIB) community pushes hard for Robinhood listing

Fiat currency (ex: USD) is not needed to trade; How do I convert cryptocurrency? On a web browser . 1. Sign in to your Coinbase account. 2. At the top, click Buy/Sell > Convert. 3. There will be a panel with the option to convert one cryptocurrency to another. 4. Enter the fiat amount of cryptocurrency you would like to convert in your local currency.

Is Robinhood Really About to List Shiba Inu in an Answer to .

Google Authenticator. When you open Google Authenticator on your mobile device, add a new key by selecting the red plus in the bottom right corner. Select Enter a provided key from the menu that appears. In the form, fill out the account name with something that describes this account (such as "Coinbase") and type the seed into the field for the key. DUO

If you want to build or add to a portfolio, these seven Coinbase cryptos have the best potential for gains:

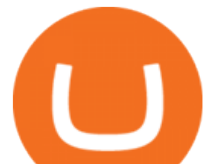

Bitcoin Bitcoin Cash (CCC: BCH-USD) Ethereum (CCC: ETH-USD) Polkadot (CCC: DOT-USD).

OKEx Jumpstart: New Rules Explained Company Updates| OKEx .

These Bunch of Cryptocurrencies Make Their Way to Coinbase Pro

https://brokerchooser.com/uploads/images/best-brokers/best-trading-platform-for-europeans/best-trading-platf orm-for-europeans-saxo-bank-web-trading-platform-1.png|||Best trading platform for Europeans in 2019 - Fee ...|||2868 x 1604

Bonus Akhir Tahun Tokocrypto #SiapLebihCuan Dapatkan Rp42 juta Dalam Bentuk BTC!! Gajian Akhir Tahun, Transaksi di Tokocrypto pakai LinkAja, Dapat Cashback! Rayakan Akhir Tahun 2021 dengan #SiapLebihCuan bersama Tokocrypto Berhadiah lebih dari Rp12 Miliar! Sambut Akhir Tahun 2021 dengan Top Up Saldo via ShopeePay, Dapat Cashback 50.000!

https://miro.medium.com/max/3614/1\*Zy8hgY-vpVe9XeKccQ\_jfg.jpeg|||Fact Sheet: OKEx BTC Options. Detailed specifications of ...|||1807 x 3021 MetaTrader 4 on the App Store

November 2019 Tokocrypto became the first registered crypto exchange platform May 2020 Secure Binance Investment and and launch Tokocrypto 2.0 Powered by Binance Cloud August 2020 TKO (TokoToken) as Indonesia' first Defi Initiative October 2020 Tokocrypto Mobile App launch April 2021 TKO listing on Tokocrypto August 2021 Tokomall Launch

Download for free Windows Mac OS Linux iPhone/iPad Android Huawei MetaTrader 4 MetaTrader 4 MetaTrader 4 is a platform for trading Forex, analyzing financial markets and using Expert Advisors. Mobile trading, Trading Signals and the Market are the integral parts of MetaTrader 4 that enhance your Forex trading experience.

What is a USD wallet on Coinbase? Wilstar.com Cryptocurrency

Build a Crypto Portfolio - #1 in Security Gemini Crypto

Prominent crypto exchange OKEx says that it has changed its name to OKX as it matches up to the continuous evolution in the digital assets space. Leading crypto exchange platform OKEx has announced.

https://cdn-images-1.medium.com/max/2400/1\*vjjtz82RsteaBHbCXo\_ELg.gif|||How To Send Money To A Friend With My Coinbase Wallet ...|||1440 x 816

TD Ameritrade is a highly versatile online broker that shines in many areas, from education and research to its platform and technology. All of this make it to be the best choice for new investors .

How to Add Coinbase to Google Authenticator? - YouTube

https://i.stack.imgur.com/FsqVV.png|||paypal - get currency-converted amount via REST API ...|||1352 x 1056 https://373d8fa43c1cb2ce2b8d-1fe6352db565e9dd588b88825d80756f.ssl.cf2.rackcdn.com/vid47794145\_uid6 0d233f0c2b91.jpg|||Damaged Polaris Rzr Pro Xp Atv For Sale And Auction | 3Nsrac929Mg175437|||1600 x 1200

Popular cryptocurrencies 1 Bitcoin BTC 2 Ethereum ETH 3 Ethereum 2 ETH2 4 Tether USDT 5 Binance Coin BNB 6 Solana SOL 7 USD Coin USDC 8 Cardano ADA 9 XRP XRP 10 Terra LUNA 11 Polkadot DOT 12 Avalanche AVAX 13 Dogecoin DOGE 14 SHIBA INU SHIB 15 Polygon MATIC 16 Binance USD BUSD 17 Crypto.com Coin CRO 18 Wrapped Bitcoin WBTC 19 Chainlink LINK 20

https://uploads-ssl.webflow.com/5fb4828f3dfac00231c3c315/5fc2aa5ee509f353ded64c54\_Coinbase Pro 2.png|||Learn About Coinbase Pro | Currencies Supported | How Secure Coinbase Pro is ? | CoinBeast ...|||2880 x 1800

Bitpay Adds Shiba Inu Crypto as Petition to List SHIB on Robinhood Exceeds 545K Signers. Crypto payment firm Bitpay has added support for the meme cryptocurrency shiba inu. Following Bitpays announcement, retail giant Newegg announced that it too has begun accepting SHIB for payments. AMC Theatres is also expected to begin accepting SHIB soon.

The best online brokerage accounts to open. Top low cost discount brokers offering IRA and taxable brokerage accounts. Ally Invest: Best Brokerage Account Fees Ally Invest Advantages \$0 or very low

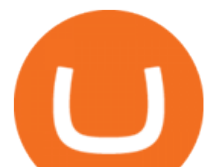

commissions \$0 to open an account No minimums, or maintenance, or hidden fees Free real-time quotes Fee-free IRAs

How to get USD Coin. 1. Create or sign in to your Coinbase account. 2. Convert USDC at a ratio of US\$1.00 for 1 USDC with no fees. 3. Send elsewhere or convert back into dollars on Coinbase. Get USD Coin.

11 Best Online Brokers for Stock Trading of January 2022. In our analysis, these brokers stood . https://5648a32b1b5a3a5b5643-df85c9fda982b527598232f4f24f3783.ssl.cf2.rackcdn.com/vid44713041\_uid5f ad6b7bbf4ce.jpg|||Damaged Chevrolet Silverado 2500Hd Car For Sale And ...|||1600 x 1200 Best Brokerage Accounts (2022)

In this video, I'Il show you how to add Coinbase to Google Authenticator. This is a great way to make your life easier and more secure!Coinbase is one of the.

Celebrate End Year Party 2021 #SiapLebihCuan with Tokocrypto with Total Prizes of more than Rp12 Billion! The Feature You've Been Waiting For, Small Balance Conversion Now On Tokocrypto! Year-End Prizes for Tokocrypto Community Members with a total of 22 Million Rupiah! The Kripto Odyssey Quiz.

Tokocrypto

https://handeln.com/wp-content/uploads/2018/08/eToro-ProCharts.png|||eToro Testbericht und Erfahrungen - Online Broker ...|||1911 x 898

https://www.dubaicitycompany.com/wp-content/uploads/2018/03/OKEX.jpg|||Cryptocurrency Jobs Complete List: EOS, Ripple, Litecoin ...|||1890 x 774

Shop gogglee - Amazon - Free 2-day Shipping w/ Prime

COVAL, IDEX, MCO2, POLS, FOX, SPELL and SUPER are some of the new cryptocurrencies making way to Coinbase Pro. Read more to know about their functionality. On Monday, December 6, Coinbase announced.

How to enable Duo or Google authenticator on Coinbase. Sign in to your Coinbase account (do this on your desktop web browser; authenticator setup cannot be done via Coinbase mobile app) using your current email, password and 2-step verification method. Navigate to the Security Settings page.

https://static.businessinsider.com/image/53babfaaecad04262253d882/image.jpg|||14 Badass Trading Desk Setups From Around The World ...|||1030 x 771

https://productmint.com/wp-content/uploads/2020/05/coinbase-wallet-1.png|||The Coinbase Business Model How Does Coinbase Make Money?|||1048 x 1152

In fact, Coinbase advises users to switch to Google Authenticator, An interesting turn of events, albeit a good security warning. It is evident Bitcoin users are always t risk of having their account breached on any platform. Ditch Authy on Coinbase, Company Claims. It is quite interesting to see Coinbase advise users which 2FA tool they should use. A lot of users rely on text messages, which is never a good option.

OKEx is a cryptocurrency company offering a crypto exchange and a suite of additional services. The Seychelles-based exchange is widely available to users worldwide but notably not available in the.

https://s3.tradingview.com/v/vUZO5i7M\_big.png|||SOL H&S setup for OKEX:SOLUSDT by jackynee TradingView|||1572 x 786

https://dccbf39d9d9a41994e64-31abd3e22092f27fe554af55dd59d22e.ssl.cf2.rackcdn.com/vid48101291\_uid6 0ee6f6b97db1.jpg|||Damaged Chevrolet Malibu Car For Sale And Auction ...|||1600 x 1200

In the preview screen (where you finalize the trade) it states \$0 fee and a total of \$5000 in quick will be converted. After the trade is finalized Im left with \$4,700. I decided to convert the \$4700 back to Eth and see what happens and low and behold they deducted \$250 and left me with \$4450.

Tweet us your queries about Bitcoin or any of our cryptocurrency products, and we'll be happy to help. OKEx is the world's leading cryptocurrency trading platform, secured with bank-level SSL encryption and cold storage technology.

**list of cryptocurrencies coinbase pro transfer usd to be shown in all to compare the metatrader of the metatrader and to the metatrader and to the contrader and the contrader and help and the contrader and help and help a** 

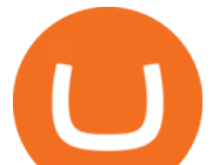

https://5648a32b1b5a3a5b5643-df85c9fda982b527598232f4f24f3783.ssl.cf2.rackcdn.com/vid47228987\_uid6 09d243aa9345.jpg|||Damaged Harley-Davidson Trike Tri Glide Ultra Cla ...|||1600 x 1200

How do I move crypto between my Wallet and Coinbase.com . OKEx Rebrands to OKX as It Ventures into DeFi and Play-to .

https://gadgetplus.co.id/wp-content/uploads/2020/02/Tokocrypto-Merkle-Science-scaled.jpg|||Tokocrypto Archives - Gadget+ | Berita Gadget | Review ...|||2560 x 1811

Best Cryptocurrencies on Coinbase Ranked Benzinga Crypto

The conversion value for 1 USD to 0.003918 COIN. BeInCrypto is currently using the following exchange rate 0.003918. You can convert USD to other currencies like LUNA, XRP or DOT. We updated our exchange rates on 2022/01/16 21:04. In the last 24 hours, the maximum exchange rate of 1 USD to COIN stands at and the lowest exchange rate at .

https://img.currency.com/articles/-INFOGRAPHIC-FIVE-TOP-CRYPTOCURRENCIES-TO-INVEST-IN.jpg |||8 Best Cryptocurrencies To Invest In for 2021 ...|||1521 x 2120

Browse assets Coinbase

https://news.tokocrypto.com/wp-content/uploads/2019/11/ibw-doc-05.jpg|||Stablecoin Meetup - Mata Uang Masa Depan - Tokocrypto News|||2000 x 1124

Videos for Robinhood+investing+shiba

Contact Us OKEx Website OKEx

Robinhood+investing+shiba News

Tokocrypto | 9,374 followers on LinkedIn. No.1 Crypto Exchange in Indonesia | Tokocrypto is Indonesia's no. 1 most trusted crypto-assets digital exchange. We are the first entity in Indonesia to be registered under the Trade and Futures Exchange Ministry (BAPPEBTI). Formed by a group of crypto enthusiasts who are strong advocates of the benefits of blockchain technology, our current goal is to .

Quotex - Online Broker - Quotex.com - Digital Trading

https://www.realforexreviews.com/wp-content/uploads/2020/09/Marketsx-platform-2048x1152.jpg|||Markets.c om Review 2020 | Are They a Scam?|||2048 x 1152

Any Coinbase user can access Coinbase Pro with the same login information they use for Coinbase. Here $&\#39$ ; a closer look at the five cryptocurrencies Coinbase has added to its roster. 1.

OKEx Changes Its Company Name to OKX in Major Rebrand

Tokocrypto - About Us

Shiba Inu investors have been clamoring over a Robinhood listing for months now and it appears the time has finally come. Today, Breaking Crypto tweeted out a strong prediction that the token will.

Enabling Duo or Google Authenticator (TOTP) - Coinbase Help

https://lh6.googleusercontent.com/aUB2b4SMHTSzAbRK6aLExdSLkLJpwpuLQfpTExChKqKRNkCzRojnD I6SlFtcJFQfWFAWpc98U\_kti8TQys\_y4v4TY-8MgmLEZcJH61d8NsKpuQ9Z0mFEOpN4dYXGyo-wNeXM RPnV|||China strengthens Bitcoin ban as El Salvador prepares free ...|||1341 x 1270

https://support.tokocrypto.com/hc/article\_attachments/360079617831/mceclip0.png|||Main Game dan Bawa Pulang Total Hadiah 7000 Toko Token ...|||4522 x 2913

https://www.menit.co.id/wp-content/uploads/2021/10/Shiba-Inu-Coin.jpg|||How To Get Shiba Inu Coin Free - MySts|||1254 x 836

11 Best Online Stock Brokers for Beginners of January 2022 .

https://i.pinimg.com/originals/fb/cc/0a/fbcc0a29b15410936299ef8cbfa8894e.jpg||Continuation V Bottom Chart Pattern | Forex trading quotes ...|||1080 x 1080

Coinbase offers a USD wallet. A USD wallet allows users to transfer fiat (dollars) into a wallet on the exchange. A Coinbase USD wallet is beneficial because you dont have to wait for the transaction to clear; you can instantly buy and sell cryptocurrency with the fiat in your USD wallet.

http://cryptoext.com/wp-content/uploads/2018/12/Coinbase-to-add-ripple-crypto.jpg||Coinbase Considers Adding 31 More Crypto Assets, Including Ripple Cryptoext|||1920 x 1080

https://www.aspnix.com/wp-content/uploads/2018/01/OG\_Graphic\_KnowledgeBase-01.jpg|||What are the

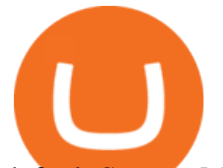

default SmarterMail auto-clean folder rules ...|||5000 x 2626

Trading Cashback. Hi Tokonauts, Promo khusus bagi nasabah setia Tokocrypto! Ada cashback biaya trading 50% setiap kamu melakukan trading dengan pairing BUSD dan Bitcoin (BTC), Ethereum (ETH), atau Binance Coin (BNB) serta 3 Aset Kripto piliha. Selengkapnya.

https://s3.cointelegraph.com/storage/uploads/view/3d66322d26f82c681fe52892dbbd9178.jpeg|||Bitcoin Echoing 2017 Bull Run as Report Says Buyers ...|||1600 x 792

How to Use Google Authenticator to Protect Your Coinbase .

https://images.cointelegraph.com/images/1200\_aHR0cHM6Ly9zMy5jb2ludGVsZWdyYXBoLmNvbS91cGxv YWRzLzIwMjEtMDUvMjQyYjRhMzMtMDMyNi00NmJhLWIwNDAtODMyZjRlNTU3NzI0LmpwZw==.j pg|||Coinbase revenue tripled in Q1, plans to add bank-like services and to list DOGE|||1160 x 773

Download for Windows Linux macOS. MetaTrader 5 offers a wide variety of functions for the modern forex and exchange market trader: Full set of trading orders for flexible Forex, Stocks and other securities trading. Two position accounting systems: netting and hedging. Unlimited amount of charts with 21 timeframes and one-minute history of quotes;

Tokocrypto Volume (24h) \$50,371,158.72 1,152 BTC https://www.tokocrypto.com/ Fees Chat @tokocrypto Exchange About Tokocrypto Launched on 15/04/2018, Tokocrypto is a centralized exchange based in Jakarta, Indonesia with IDR fiat on/off ramps.

How to Deposit Money into Coinbase from a PC or Mobile Device

OKEx integrates with Polygon for quicker and more cost-efficient access to DeFi Seychelles, June 9, 2021 OKEx (www.okex.com), a world-leading cryptocurrency spot and derivatives exchange, is pleased to announce the integration of Polygon, a full-stack scaling solution allowing more Ethereum-compatible applications to be built and connected.

MetaTrader 4 iPhone/iPad. Millions of traders have already chosen MetaTrader 4 iPad/iPhone to work in the financial markets anytime and anywhere. Join them for free. Access to Forex from anywhere in the world 24 hours a day. Connection to 2 000+ broker servers. 30 popular technical indicators and 24 analytical objects.

AddThis Utility Frame. Home / SHIBA INU - Shib Token / CEO CONFIRMS: Robinhood SIGNED & Listed Shiba Today! Price Skyrockets! ???? Shiba Inu Coin News ????. SHIBA INU - Shib Token. CEO CONFIRMS: Robinhood SIGNED & amp; Listed Shiba Today! Price Skyrockets! ???? Shiba Inu Coin News ????. Kati $\&\#39$ ; Insight 1 min ago. 42 0 2 minutes read.

Having Trouble with Google Authenticator : CoinBase

OKX, formerly known as OKEx, is a Seychelles-based cryptocurrency exchange that provides a platform for trading various cryptocurrencies. Some of exchange ' s core features include spot and derivative trading. It was founded in 2017. OKX is owned by Ok Group which also owns crypto exchange Okcoin.

Trade Forex from your smartphone or tablet! MetaTrader 4 (MT4) is the world & #39; smost popular Forex trading platform. Choose from hundreds of brokers and thousands of servers to trade using your MetaTrader (MT4) 4 Android app. Control your account, trade and analyze the Forex market using technical indicators and graphical objects.

4 points to note so as to secure your allotment in OKExs token sales In a Nutshell There is no more first-come, first-served subscription session. Your allotment amount will be determined based on your OKB holding amount and period, or your trading volume. New rules will be effective from the upcoming 9th token sale. Since its launch, []

https://topforexplatform.com/wp-content/uploads/2021/03/huawei-app-application-forex-signal-trading-meta-t rader.jpg|||Download MetaTrader 4 for Huawei device - Top Forex ...|||1472 x 828

OKEx Review 2021 - investopedia.com

Anyway to transfer USD from Newton to Coinbase? : newtonco

Restoring 2-step verification from a secret seed Coinbase Help

https://pbs.twimg.com/media/EU\_Ui72WsAAbfe7?format=jpg&name=large|||OKEx Weekly Update:

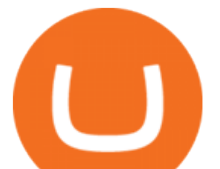

Apr 4 Apr 10 | Company Updates| OKEx ...|||1800 x 1012

Beginner' SGuide To Trading - Top Options Trading Strategies

https://56883b233baf89b0640f-87ed6968f6f46f1d78b58e9ce500ebc2.ssl.cf2.rackcdn.com/vid47549994\_uid6 0bbcad76d145.jpg|||Damaged Dodge Ram Pickup 3500 Car For Sale And Auction ...|||1600 x 1200

https://images.hive.blog/DQmPqNtXFBDuGiRYQ86WS6cmTGeqdtEDeqCiP1CvYFe4C9x/17.tokocrypto-ju al.jpg|||Panduan Singkat Tokocrypto Mobile|||1080 x 2400

Convert cryptocurrency FAQ Coinbase Help

Backup your encrypted private keys on Google Drive and iCloud with Coinbase Wallet. Starting today, you can now backup an encrypted version of your Coinbase Wallets private keys to your personal cloud storage accounts, using either Google Drive or iCloud. This new feature provides a safeguard for users, helping them avoid losing their funds if they lose their device or misplace their private keys.

https://investorplace.com/wp-content/uploads/2021/05/shiba-inu.jpg|||Close Your Eyes, Hold Your Nose and Buy Some Shiba Inu ...|||1600 x 900

Download MetaTrader 4 for PC, iPhone, iPad and Android

A Wednesday tweet by news outlet, ZeroHedge, stated that Robinhood could list Shiba Inu for trading as soon as February -- no response from Robinhood requesting comment. Robinhood' CEO has said.

Depositing from a U.S. Bank Account (ACH) Open the trading view at pro.coinbase.com/trade. On the left-hand column under Wallet Balance, select Deposit. In the Currency Type field, select USD. Select the Bank Account tab. If you have verified your bank account, it should be listed here under From. .

Tokocrypto LinkedIn

The top 10 brokers in 2021 can be ranked by total assets under management, or AUM, as follows: Fidelity - \$10.4 trillion AUM (source) Charles Schwab - \$7.57 trillion AUM (source) Merrill Edge - \$3.3 trillion AUM via Bank of America (source) TD Ameritrade - Over \$1 trillion in AUM (source) E\*TRADE - .

https://www.investopedia.com/thmb/9q\_A5gItXCQ1L\_goDJhzDEn\_3Ow=/2233x1343/filters:fill(auto,1)/logi stics-and-transportation-of-container-cargo-ship-and-cargo-plane-with-working-crane-bridge-in-shipyard-850 688224-d9bfdcd5a2ae4061be0a50ba4effb168.jpg|||Delivered Duty UnpaidDDU Definition|||2233 x 1343

To transfer crypto from Coinbase Wallet to your Coinbase.com account. Open Coinbase Wallet on your mobile device. Tap Send. Enter the amount youd like to transfer. Select the supported coin and tap Next. When prompted to enter the address you would like to send to, tap Coinbase. Follow the .

https://miro.medium.com/max/3840/1\*4oyxMFCmFw1OFdtFB1PFHw.jpeg|||If You Only Have \$500, These are the Cryptocurrencies You Should Consider | by Tom Handy | The ...|||1920 x 1209

https://cryptodatasearch.com/wp-content/uploads/2021/05/COINBASE-1024x1024.jpg||Coinbase Pros and Cons Review 2021 Crypto Data Search|||1024 x 1024

XxMetalMartyrxX. · 8m. Convert CAD to USDC on Newton, withdraw USDC to Coinbase. Done. 3. level 2. dani7899. · 8m. USDC uses the ether network, gas fees will cut into his funds, use XLM to transfer to Coinbase.

USD Coin (USDC) - Stablecoin by Coinbase

https://news.tokocrypto.com/wp-content/uploads/2020/09/ezgif.com-webp-to-png-5.png|||Cara Kerja Bermain Bitcoin di Tokocrypto|||4000 x 2250

https://res.cloudinary.com/dl4a1x3wj/image/upload/v1613740458/mobapp/defi-smart-contract-development-c ompany.png|||DeFi Smart Contract Development Company | Sellbitbuy|||1600 x 900

Videos for Tokocrypto

https://images.cointelegraph.com/images/1434\_aHR0cHM6Ly9zMy5jb2ludGVsZWdyYXBoLmNvbS91cGxv YWRzLzIwMjEtMTIvYzFhNGZkMTktMDEzMi00Y2Y4LWFmZTItOGM3NGIwYmUwYzgxLmpwZw==.j pg|||Listing frenzy! Coinbase adds nearly 100 crypto assets for trading in 2021|||1434 x 955

Tokocrypto on the App Store

https://www.binoption.net/wp-content/uploads/2016/06/Expert-Option-Trading-Online-Binoption.jpg|||Expert Option Review: Is Expert Option App Scam Or Not ...|||1920 x 1192

MetaTrader 4 for iOS can be used on your iPhone, iPad, or iPod Touch. To run the MT4 app on one of these

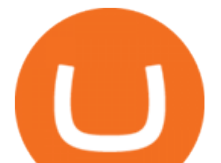

devices, the device must be updated to iOS 4.0 or later. Visit the app store Type in MetaTrader 4 Select the MetaTrader 4 app Click get Open the MT4 app on your iOS device and sign in with your IG account How to install MT4 for Android

A brokerage fee is charged by the stockbroker that holds your account. Brokerage fees include .

Convert 1 USD to COIN (US Dollar to Coinbase Tokenized Stock .

FX Trading Platform Comparison - Compare Forex Brokers 2021

Best Cryptocurrencies on Coinbase. . Crypto Pro is free to use and can help you keep track of investments across multiple wallets and blockchains. Bitcoin BTC. \$43,104.00-0.08% .

These 5 Popular Cryptos Are Now Available on Coinbase

https://mikrotekno.com/wp-content/uploads/2021/02/tokocrypto-cara-daftar-jual-beli-dan-trading-aset-crypto. png|||Tokocrypto: Cara Daftar, Jual Beli, dan Trading Aset ...|||1600 x 900

https://www.burgessyachts.com/sitefiles/burgess/medialibrary/web-ch/00001419/webvb1094811.jpg?width=1 200|||LAURENTIA Superyacht | Luxury Yacht for Charter | Burgess|||1200 x 800

View crypto prices and charts, including Bitcoin, Ethereum, XRP, and more. Earn free crypto. Market highlights including top gainer, highest volume, new listings, and most visited, updated every 24 hours.

11 Best Online Brokers for Stock Trading of January 2022 .

Tokocrypto (TKO) price today, chart, market cap & amp; news.

Tokocrypto Coin Price & amp; Market Data Tokocrypto price today is \$1.06 with a 24-hour trading volume of \$9,173,407. TKO price is down -0.6% in the last 24 hours. It has a circulating supply of 75 Million TKO coins and a total supply of 500 Million. If you are looking to buy or sell Tokocrypto, TokoCrypto is currently the most active exchange.

Of course, Robinhood did acknowledge the SHIB Armys requests for a listing in the fall of last year. But it wasnt the response investors were hoping for. In November, a crypto executive for the.

https://dccbf39d9d9a41994e64-31abd3e22092f27fe554af55dd59d22e.ssl.cf2.rackcdn.com/vid46547267\_uid6 09ad4481dad2.jpg|||Damaged Lexus Ls 500 Car For Sale And Auction ...|||1600 x 1200

SHIB & amp; ROBINHOOD JUST REVEALED THEIR PLAN TO PUMP SHIBA INU.

https://news.tokocrypto.com/wp-content/uploads/2019/09/Jack-Dorsey-Twitter-Gambar-dari-Politico.jpg|||Tid ak Ada Mata Uang Kripto Twitter pada 2020 - Tokocrypto News|||1160 x 773

How to use Google Authenticator to keep my Coinbase account safe Google' a Authenticator app is an extremely useful tool for online defense. It puts the power of Two-Factor Authentication at your fingertips. Its main strength is that it can be downloaded on your phone, so it  $&\#39$ ; always at your disposal.

Enabling Duo or Google Authenticator (TOTP) Coinbase Help

Coinbase: List of Crypto-Currencies in 2022

Connect to hundreds of brokers and trade on currency markets from the MetaTrader 4 for iPhone or iPad! The mobile trading platform allows you to perform trading operations and analyze currency quotes using technical indicators and graphical objects. Support for push-notifications from the desktop platform and MQL5.community services.

7 Best Coinbase Cryptos to Buy for Your Portfolio InvestorPlace

Coinbase Recommends Users to Enable Google Authenticator .

https://forkast.news/wp-content/uploads/2021/08/FF\_Doge-1-2048x1536.jpg|||OKEx Lists New Dogecoin Spawn, Baby Doge, Amid DOGE Price ...|||2048 x 1536

MetaTrader 4 Forex Trading - Apps on Google Play

https://i.pinimg.com/originals/ae/b3/9a/aeb39ab14a47054069b02c663b9f6a0c.jpg||Coinbase Wallet Adds Support for Dogecoin to Wallet App ...|||1480 x 986

Shiba Inu (SHIB) community pushes hard for Robinhood listing. Robinhood acknowledges the community drive to list Shiba Inu. The COO of Robinhood Crypto, Christine Brown praised the Shiba Inu community for its engagement with the firm, leading to speculation of an imminent listing. However, Brown was quick to shut down any talk of a listing due .

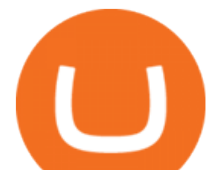

Funding your account with USD Coinbase Pro Help

Cryptocurrency Prices, Charts, Daily Trends . - Coinbase

OKEx is a world-leading digital asset exchange, providing advanced financial services to traders worldwide leveraging blockchain technology. Our platform offers spot & amp; derivatives trading helping.

OKEx Company Profile - Office Locations, Competitors, Revenue .

OKEx has changed its companys name to OKX. The new corporate name reflects the companys shift behind the exchange Wednesday, 19/01/2022 | 11:59 GMT-8 by Nicholas Otieno FinTech rebranding // ToDo refactor when changes on back-end are ready Major Rebrand On January 18, OKEx, the second largest crypto exchange

Download the MetaTrader 5 trading platform for free

Restoring 2-step verification from a secret seed Coinbase .

5 Best Trading Platforms 2022 StockBrokers.com

Fidelity is on a multi-year run as our best overall brokerage account due to its client-focused approach. Other brokers are closing the gap, but Fidelity remains our overall pick for investors.

https://image.cnbcfm.com/api/v1/image/106832625-1611946821588-gettyimages-1230856906-AMC\_ROBIN HOOD.jpeg?v=1611946883|||Robinhood, a benchmark for younger merchants, advantages ...|||4000 x 2670

Best Retirement Income ETF - 7% Income Distribution

Shop tablet for apps: Amazon - Amazon.com Official Site

https://www.adigitalblogger.com/wp-content/uploads/Open-Free-Demat-Account-min.jpg|||Free Demat Account | 9 Brokers in India with Zero Opening Cost|||1920 x 1080

Shiba Inu Price Predictions: Where Could Robinhood Take the .

https://blog.atani.com/wp-content/uploads/2021/05/atani-trading-08.png|||How to trade cryptocurrencies in Atani? - Atani Blog: Multi-Exchange Cryptocurrency Trading|||1919 x 1079

2021 List of crypto-currencies offered for trading on Coinbase account. See which coins you can buy/sell/trade with Coinbase. Cryptocurrency List at Coinbase As of this writing, Coinbase list of cryptocurrencies and NFTs: Bitcoin Ethereum Cardano Tether DOGE USDC Chainlink Litecoin Uniswap Tokens Bitcoin Cash ALGO Wrapped BTC Internet Computer

MetaTrader 4 Platform for Forex Trading and Technical Analysis

Leading cryptocurrency exchange OKEx has rebranded to OKX. The company made the announcement Tuesday 18th January, 2022.

Best Forex Brokers Reviewed - Forex Broker Comparison 2021

Link your bank account to your Coinbase account. Click on Trade to open your transaction management section. Select Deposit from the Wallet Balance submenu. Click on Currency Type and.

Could Shiba Inu Finally Get Listed on Robinhood?

\$0.1674 -5.26% The Chief Financial Officer of Robinhood, Jason Warnick, has stated that the popular trading platform was yet to decide on whether to list Shiba Inu or not. When asked about.

Robinhood Remains Undecided on Shiba Inu Listing

CEO CONFIRMS: Robinhood SIGNED & amp; Listed Shiba Today! Price.

OKX (company) - Wikipedia

OKEx LinkedIn

https://robbreport.com.my/wp-content/uploads/sites/2/2018/01/FEA\_DiningPrivateJet\_MAIN-e151515930587 1.jpg|||The science of picking the best food and wine for a ...|||1794 x 1024

Being one of the cryptocurrency exchange platforms that has been verified by the Indonesian government, Tokocrypto is committed to change your entire trading experience by providing an easy-to-use crypto-assets trading application. It allows you to buy and sell bitcoin and other crypto assets easily, efficiently and safely. FTMO® - For Serious Traders - Traders Wanted

Tokocrypto

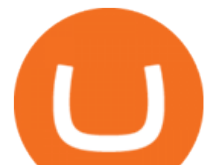

Download MetaTrader 4 for PC, Mac, iOS, Android

https://www.comparebeforebuying.com/wp-content/uploads/Binance-vs-Coinbase-Pro-Cryptocurrency-Marke ts.jpg|||Binance vs Coinbase Pro (2020): Comparing Top Exchanges - Compare Before Buying|||1600 x 900 Best Online Brokers Of January 2022 Forbes Advisor

*(end of excerpt)*